Manual Pdf [Windows](http://download.documentget.ru/get.php?q=Manual Pdf Windows 7 64 Bit Ultimate) 7 64 Bit Ultimate >[>>>CLICK](http://download.documentget.ru/get.php?q=Manual Pdf Windows 7 64 Bit Ultimate) HERE<<<

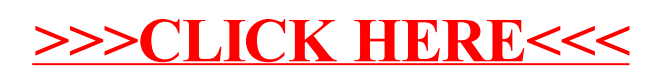